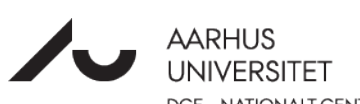

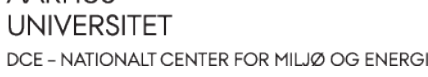

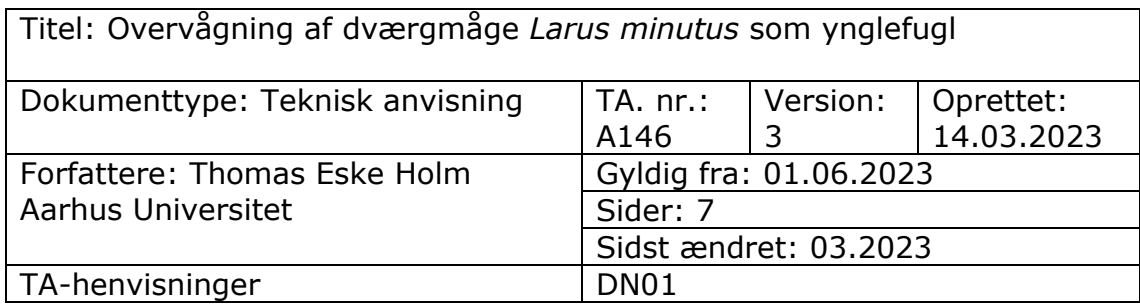

## 0 Indhold

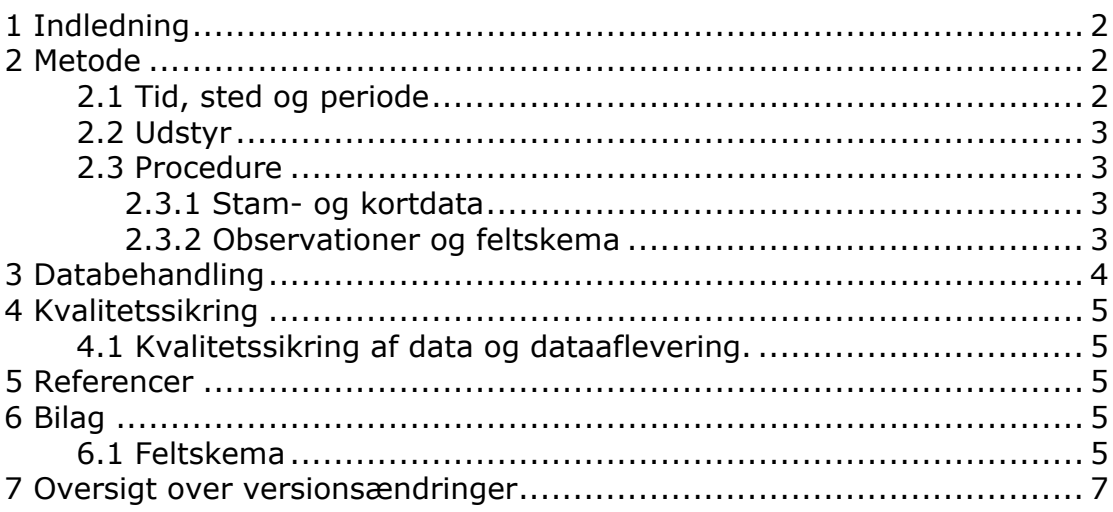

## <span id="page-1-0"></span>**1 [Indledning](#page-1-0)**

Formålet med denne tekniske anvisning (TA) er at angive en kvalitetssikret, standardiseret og reproducerbar metode til at gennemføre overvågningen af ynglende dværgmåge.

Dværgmåge er en sjælden ynglefugl i Vejlerne, Nordjylland og måske i Vadehavsområdet, hvor den oftest er fundet i hættemågekolonier.

Arten er opført på Fuglebeskyttelsesdirektivets Bilag 1.

## <span id="page-1-1"></span>**2 Metode**

Overvågning af dværgmåge gennemføres af Miljøstyrelsens (MST) enheder gennem optælling af ynglepar beliggende i fuglebeskyttelsesområder, hvor arten er på udpegningsgrundlaget.

Overvågning af dværgmåge er kategoriseret som Intensiv 1. Intensiv 1 står for opsøgende overvågning af artens bestandsstørrelse. Overvågningen består af en basisovervågning, der har til formål at følge udviklingen i artens yngleforekomst i de fuglebeskyttelsesområder, hvor arten er på udpegningsgrundlaget som ynglefugl.

På feltskemaet til overvågning af dværgmåge (bilag 6.1) er der fortrykte felter til angivelse af de parametre, der skal overvåges.

## <span id="page-1-2"></span>**2.1 Tid, sted og periode**

Dværgmåge eftersøges hvert andet år (ulige år) i de fuglebeskyttelsesområder, hvor arten er på udpegningsgrundlaget.

Overvågning af ynglefugle i felten gennemføres i perioden 1. juni – 30. juni. Dage med vedvarende regn, tåge eller stærk blæst er uegnede til feltobservationer og skal undgås.

Lokaliteter, der undersøges for ynglende dværgmåge, består af kendte ynglelokaliteter for arten samt potentielle ynglelokaliteter med konstateret forekomst af dværgmåge. Potentielle ynglelokaliteter udgøres af fugtige engområder eller søer med rør og siv, hvor der i forvejen findes en hættemågekoloni.

Ynglepar der observeres i forbindelse med overvågning af andre arter, primært sortterne, uden for det fastsatte overvågningsvindue (1. juni – 30. juni) kan medtages såfremt forekomsten kan henføres til sikre eller sandsynlige ynglepar.

Arten overvåges i de fuglebeskyttelsesområder, hvor den som ynglefugl indgår i områdernes udpegningsgrundlag.

#### <span id="page-2-0"></span>**2.2 Udstyr**

Ved optælling medbringes håndkikkert (7-12 X forstørrelse) og teleskop (23-70 X forstørrelse). Derudover medbringes feltskema og skriveredskaber samt ArcGIS Collector eller lignende software/platform på telefon/felttablet eller ortofoto til positionering af observationer.

## <span id="page-2-1"></span>**2.3 Procedure**

#### <span id="page-2-2"></span>**2.3.1 Stam- og kortdata**

Inden ynglesæsonen udarbejdes en oversigt over relevante ynglelokaliteter. Oversigten udarbejdes på baggrund af den lokale viden i MST-enhederne især fra tidligere NOVANA overvågning, suppleret i rimeligt omfang med viden om dværgmåges forekomst i Danmark herunder offentliggjorte artikler, Arter.dk, atlaskortlægning og DOFbasen, eller kontakter til lokale. Oversigten holdes løbende ajourført og danner grundlag for følgende års overvågninger af arten.

Ynglelokalitetens stednavn, ansvarlig myndighed og dato registreres i ArcGIS Collector eller lignende software/platform eller på feltskema (bilag 6.1). Hvis ynglelokaliteten ikke har et officielt stednavn som fremgår af kort fra Geodatastyrelsen, navngives ynglelokaliteten med henvisning til nærmeste stednavn, fx "Rørskov 300m nord for Bygholm".

Arealet på lokaliteten, hvor arten eftersøges, indtegnes som polygon i ArcGIS Collector eller lignende software/platform eller på feltkort (landkort eller ortofoto) til efterfølgende registrering i Danmarks Naturdatabase. Derudover registreres yngleforekomster i ArcGIS Collector eller lignende software/platform eller på feltkort (landkort eller ortofoto). Såvel positive observationer som 0-observationer på egnede ynglelokaliteter registreres i Naturdatabasen.

#### <span id="page-2-3"></span>**2.3.2 Observationer og overvågningsskema**

Ynglelokalitetens stednavn, ansvarlig myndighed for overvågningen og dato registreres på feltskema (bilag 6.1).

Der udvælges en eller flere observationspunkter med udsigt over den potentielle ynglelokalitet, således at den samlede bestand af dværgmåge i området kan opgøres. Observationer af dværgmåger markeres i ArcGIS Collector eller lignende software/platform eller på feltkortet med bemærkninger om adfærd og udseende, som indikerer at fuglen er i færd med en ynglecyklus. Ud fra de indsamlede oplysninger gives en samlet vurdering af, om der er tale om et sikkert eller sandsynligt ynglepar.

Yngleforekomster opgives i sikre eller sandsynlige ynglepar. Definitionerne på disse kategorier følger med enkelte tilføjelser Grell (1998):

Sikkert ynglefund:

- Tydelig afledningsadfærd hos gamle fugle
- Fund af frisk brugt rede fra samme år
- Gamle fugle med føde til ungerne/direkte ungefodring
- Gamle fugle, der flyver til og fra rede under omstændigheder, der tyder på, at reden er besat
- Øvrige omstændigheder, der tyder på, at en rede er besat
- Rede med æg eller friske æggeskaller
- Rede med unger eller dununger.

Sandsynligt ynglefund:

- Fugle (eller par), der tilsyneladende hævder territorium
- Parringsadfærd

- Ængstelig kalden fra gamle fugle, der gør det sandsynligt, at der er rede eller unger i nærheden

- Redebyggende fugle
- Fugle, der samler redemateriale eller ses med redemateriale i næbbet

Hvis arten ikke yngler på den undersøgte lokalitet, skrives"0" under "Antal ynglepar i område (polygon)".

Det overvågede areal indtegnes i ArcGIS Collector eller lignende software/platform eller på kort til digitalisering som polygon i Danmarks Naturdata.

## <span id="page-3-0"></span>**3 Databehandling**

Data fra ArcGIS Collector eller lignende software/platform eller fra feltskemaet (bilag 6.1) overføres til indtastningsfladen for dværgmåge i NaturAppl (programmet downloades fra Miljøportalen).

Hvis lokaliteten har været overvåget før, anvendes så vidt muligt samme polygon som sidst. Vælg "Kopier fra eksisterende sted" i NaturAppl.

Vejledning til NaturAppl mm. findes på Miljøportalens hjemmeside: [https://support.miljoeportal.dk/hc/da/articles/360016562178-Natur-Vejled](https://support.miljoeportal.dk/hc/da/articles/360016562178-Natur-Vejledning-til-Naturappl-PDF-vejledning)[ning-til-Naturappl-PDF-vejledning.](https://support.miljoeportal.dk/hc/da/articles/360016562178-Natur-Vejledning-til-Naturappl-PDF-vejledning)

Registreringer af dværgmåge, som FDC-Bio måtte gøre under overvågnings- eller forskningsaktiviteter, vil være til rådighed for Miljøstyrelsen og fremsendes senest ved årets udgang.

## <span id="page-4-0"></span>**4 Kvalitetssikring**

#### <span id="page-4-1"></span>**4.1 Kvalitetssikring af data og dataaflevering.**

Den datatekniske anvisning for kvalitetssikring af terrestriske NOVANA-data i Naturdatabasen omfatter kvalitetssikringsprocedurer for selve indtastnings- og redigeringsprocessen samt det videre forløb i forbindelse med godkendelse af data.

Se den datatekniske anvisning her: [https://ecos.au.dk/fileadmin/ecos/Fag](https://ecos.au.dk/fileadmin/ecos/Fagdatacentre/DN01_Miljoestyrelsens_data_i_Naturdatabasen.pdf)[datacentre/DN01\\_Miljoestyrelsens\\_data\\_i\\_Naturdatabasen.pdf](https://ecos.au.dk/fileadmin/ecos/Fagdatacentre/DN01_Miljoestyrelsens_data_i_Naturdatabasen.pdf)

## <span id="page-4-2"></span>**5 Referencer**

Grell, M.B. 1998. Fuglenes Danmark. – Gads Forlag. 825 s.

## <span id="page-4-3"></span>**6 Bilag**

#### <span id="page-4-4"></span>**6.1 Feltskema**

Bilag 6.1 se næste side

## BILAG 6.1 DVÆRGMÅGE feltskema NOVANA

Version 3 gældende fra 01.06.2023

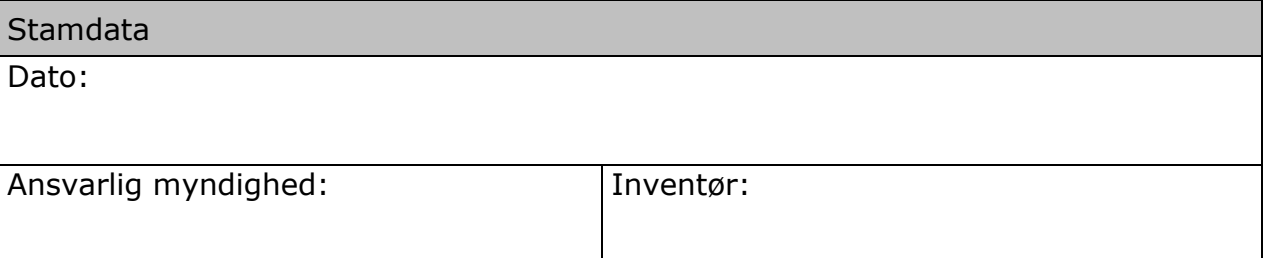

Kortdata

Stednavn:

Det undersøgte/overvågede område indtegnes på kort til senere registrering som polygon i Danmarks Naturdata.

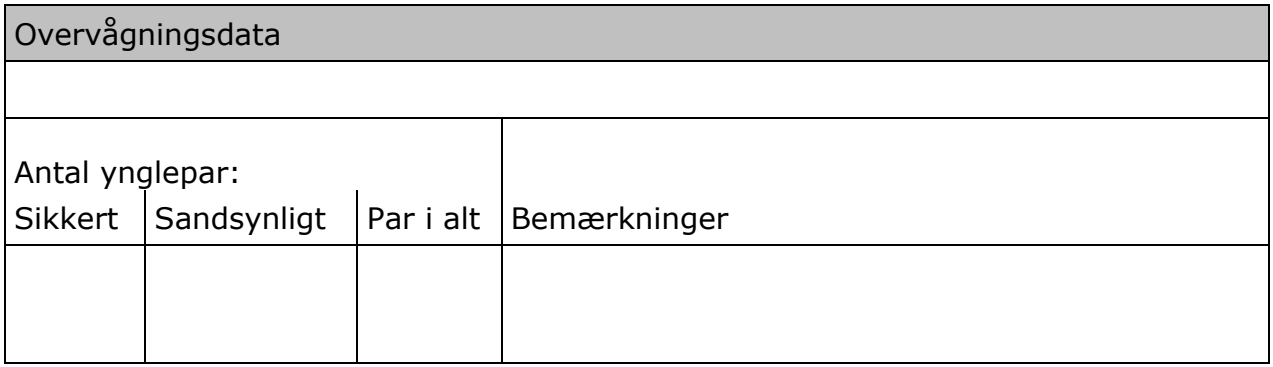

# <span id="page-6-0"></span>**7 Oversigt over versionsændringer**

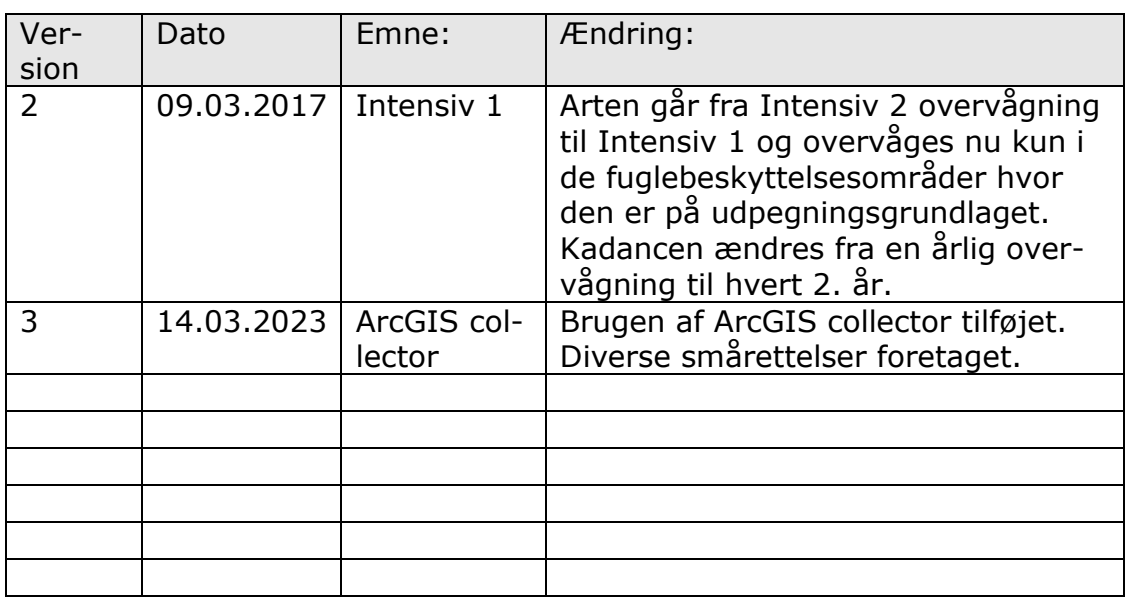